BANK, LEASING, VERSICHERUNG, MOBILITÄT.\*

# **Übernahme BIM-Modell in die Betriebsphase**

# 20.01.2017

\* Die Tochtergesellschaften der Volkswagen Financial Services AG erbringen unter der gemeinsamen Geschäftsbezeichnung "Volkswagen Financial Services" Bankleistungen (durch Volkswagen Bank GmbH), Leasingleistungen (durch Volkswagen Leasing GmbH), Versicherungsleistungen (durch Volkswagen Versicherung AG, Volkswagen Autoversicherung AG) und Mobilitätsleistungen (u.a. durch Volkswagen Leasing GmbH). Zusätzlich werden Versicherungsprodukte anderer Anbieter vermittelt.

BANK. LEASING. VERSICHERUNG. MOBILITÄT.\*

# **Übernahme BIM-Modell in die Betriebsphase**

Agenda

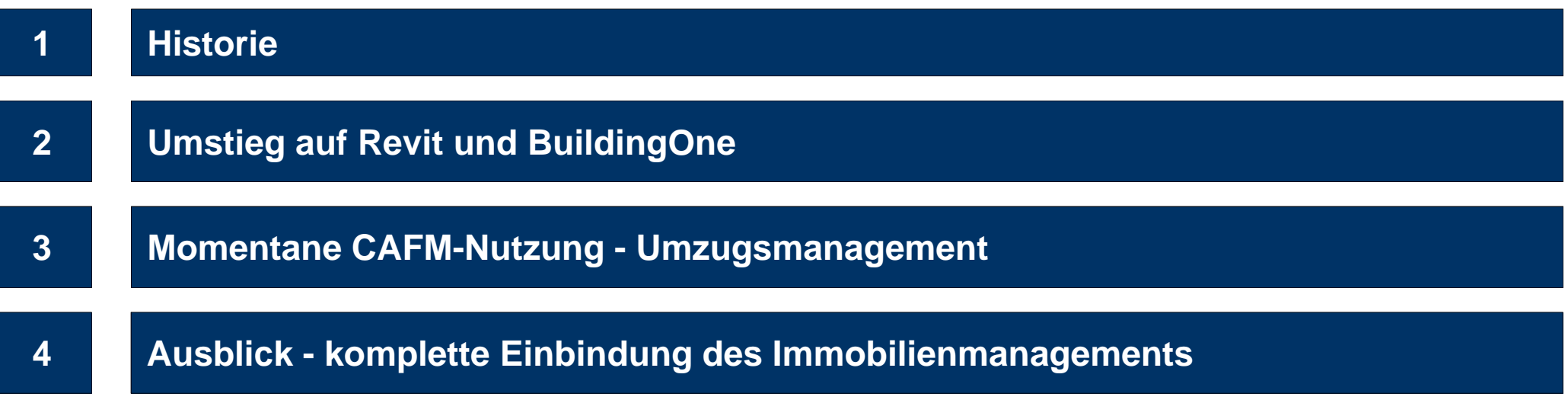

BANK, LEASING, VERSICHERUNG, MOBILITÄT."

### **1. Historie**

Bis 2009

wurde im Flächenmanagement zur Büroraum- und Umzugsplanung eine 2D-Planung genutzt

- $\bullet$ 2D – Büroraumplanung mit FastCad
- •Flächenauswertung über eine angebundene Access-Datenbank
- •Flächen- und Umzugsplanung erst mit Exceltabellen, dann mit einer Access-Datenbank
- •Manuelle Erstellung und Versand der Ausführungspläne als .pdf-Pläne
- • Umständliche, langsame Handhabung bei immer weiter wachsender Anzahl zu planender Bürogebäuden und Arbeitsplätzen
	- **Ziel**: Umstieg auf eine zukunftsweisende Arbeitsweise und innovativen Softwarelösungen ∙

IEACING VERSICHERHNG MORILITÄT

### **2. Umstieg auf Revit und BuildingOne**

#### 2010

wurde im Immobilienmanagement auf 3D-Planung und eine Datenbank umgestellt

- •3D - Planung mit Revit
- •Einführung BuildingOne zur Flächen- und Umzugsplanung
- •Nutzung der neuen CAFM-Software im Flächenmanagement
- • Entwicklung eines Umzugstools mit Terminplan mit dem Hersteller OneTools
	- Übernahme der Bestandspläne (2D-Pläne) in 3D-Revit-Modelle ∙
	- Übernahme aller Möbelkomponenten in die erstellten Revitmodelle ∙

**Vorteil**: Alle erforderlichen Informationen zur Umzugsplanung sind in den Modelle vorhanden.

BANK. LEASING. VERSICHERUNG. MOBILITÄT.\*

## **2. Umstieg auf Revit und BuildingOne**

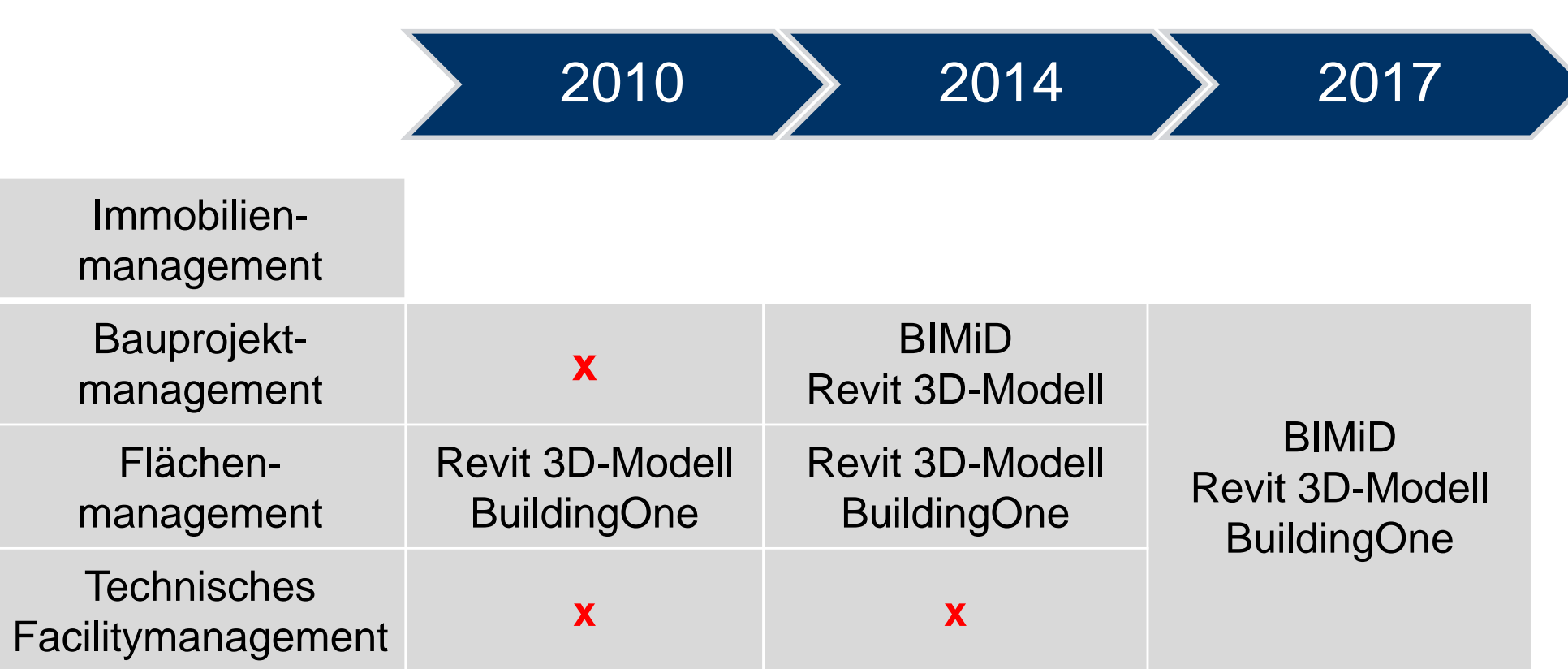

BANK. LEASING. VERSICHERUNG. MOBILITÄT."

### **3. Aktuelle CAFM-Nutzung - Struktur**

Das Flächenmanagement nutzt Revit und BuidingOne zur Büroraum- und Umzugsplanung

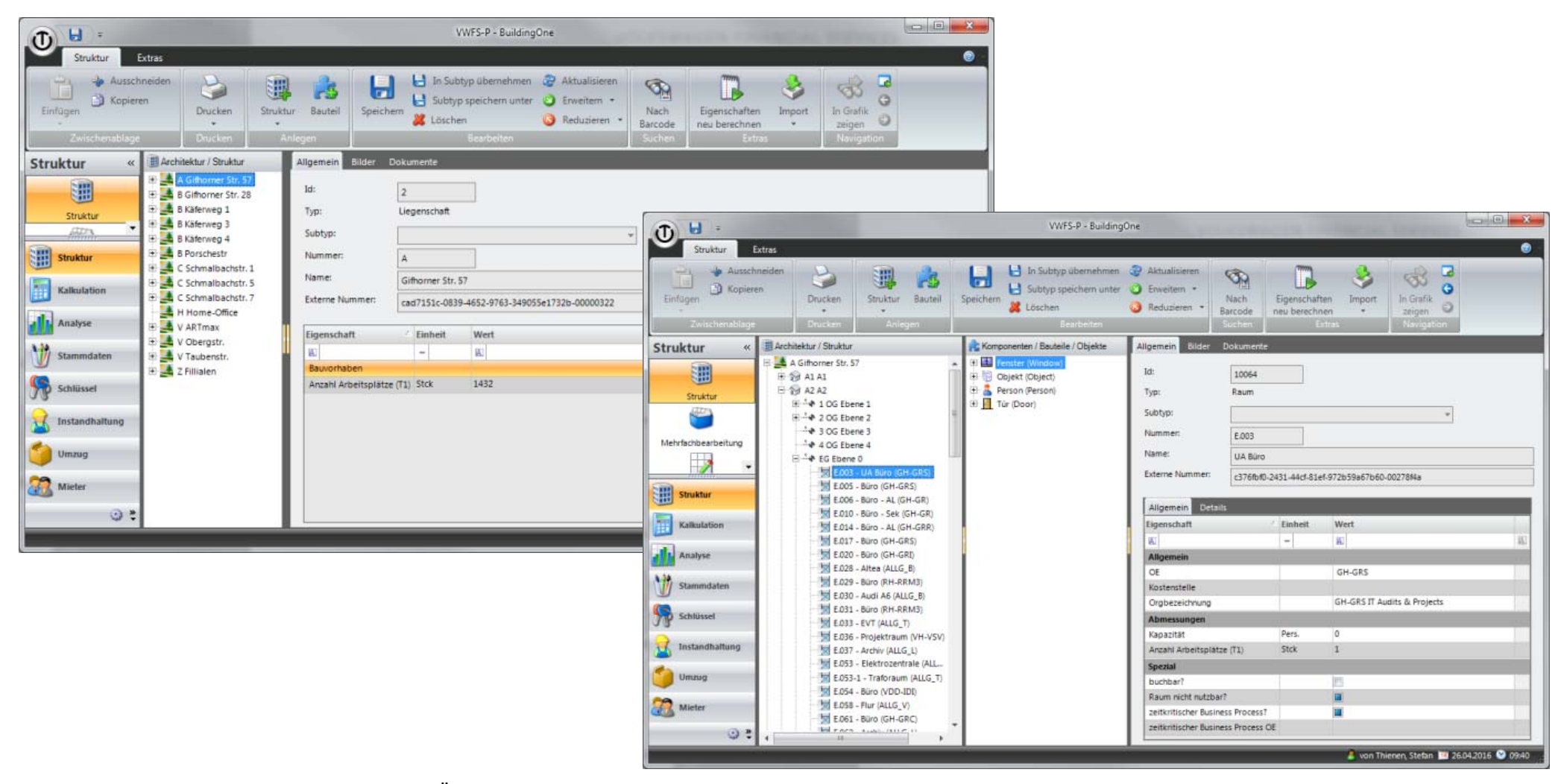

BANK, LEASING, VERSICHERUNG, MOBILITÄT."

### **3. Aktuelle CAFM-Nutzung – Ist-Darstellung eines einzelnen Büroraumes**

Das Flächenmanagement nutzt Revit und BuidingOne zur Büroraum- und Umzugsplanung

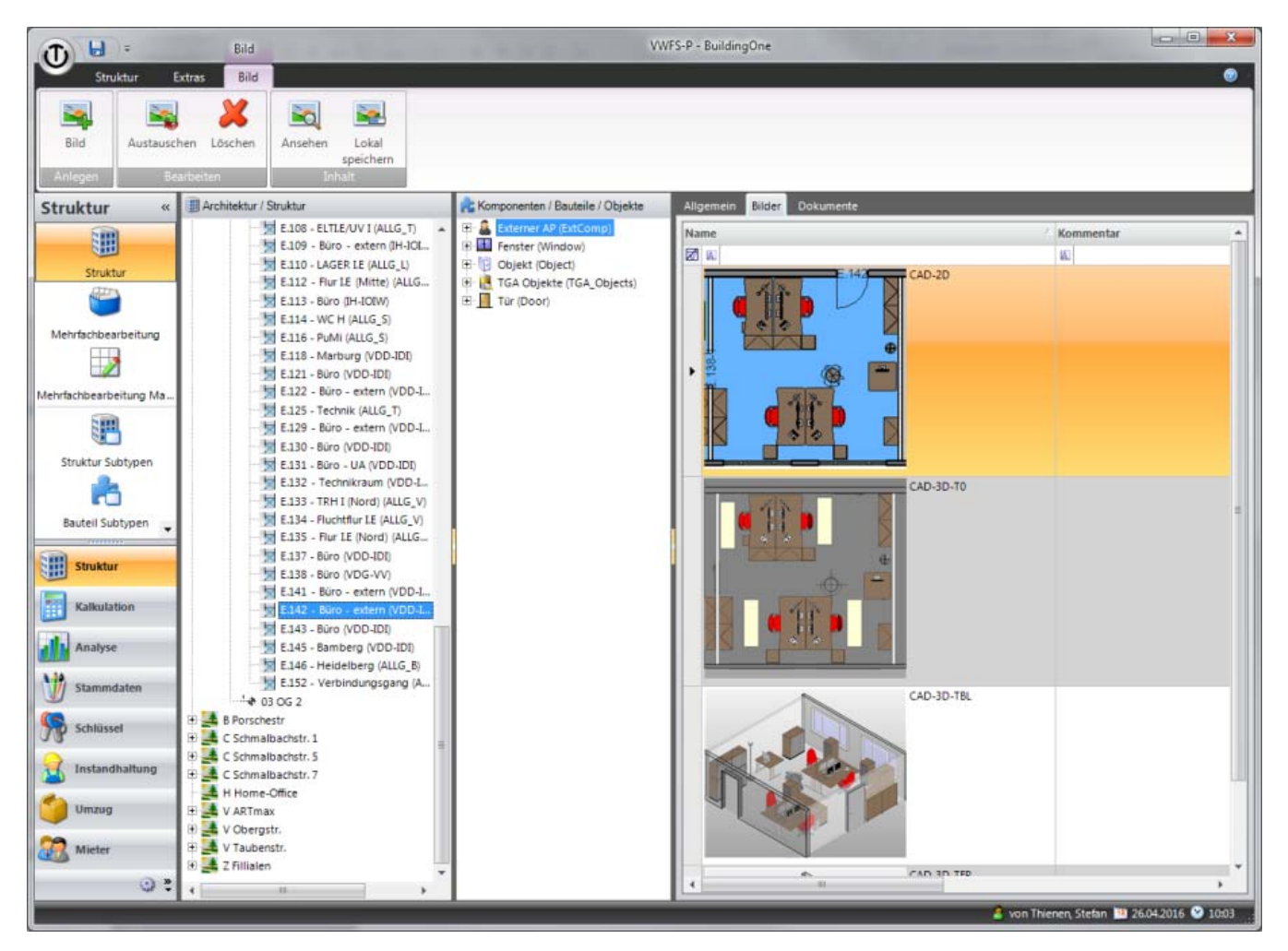

BANK, LEASING, VERSICHERUNG, MOBILITÄT.\*

### **3. Aktuelle CAFM-Nutzung – Soll-Planung eines Fachbereiches**

Beispiel einer Detailplanung

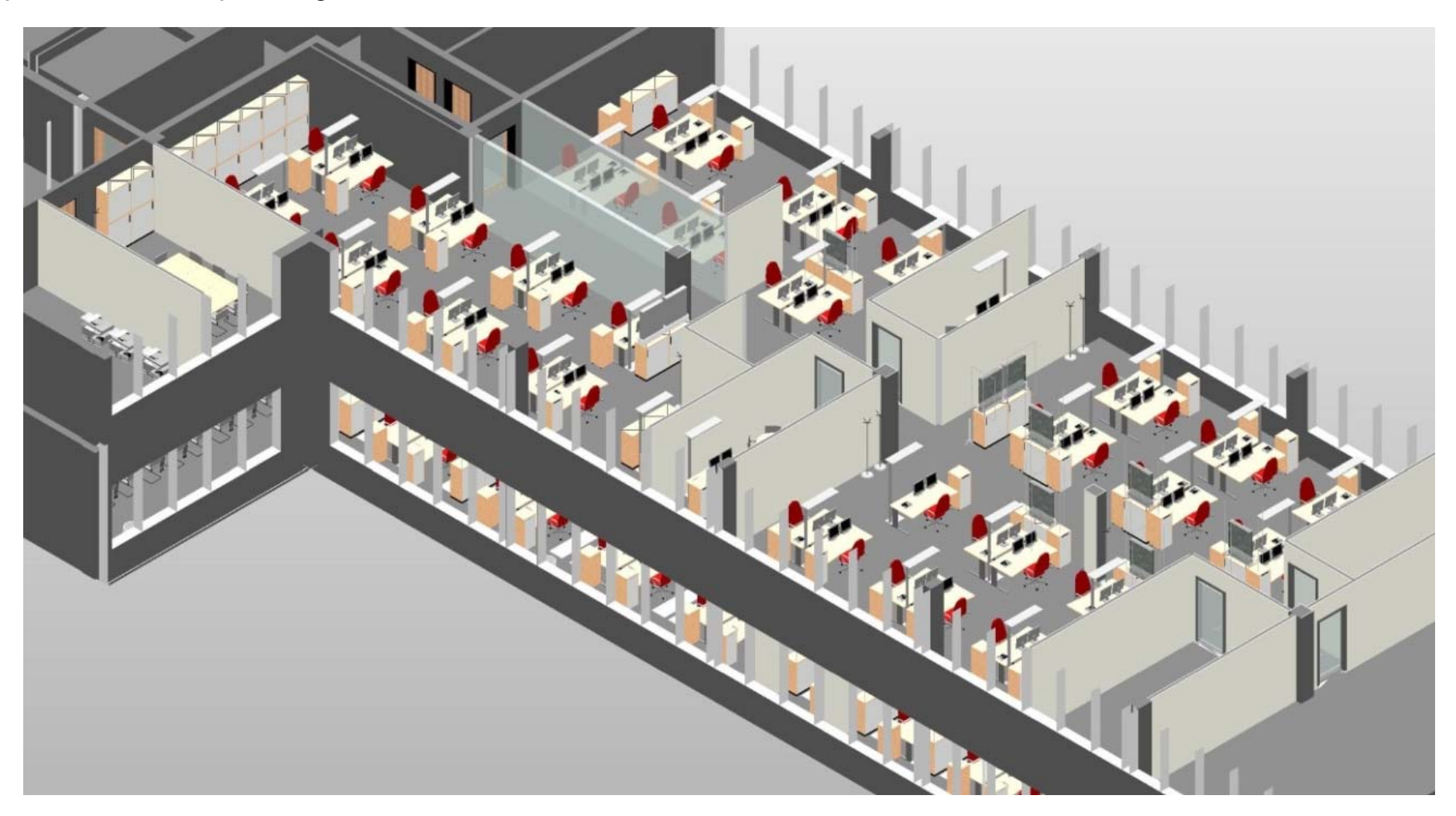

BANK, LEASING, VERSICHERUNG, MOBILITÄT.\*

### **3. Aktuelle CAFM-Nutzung - Umzugsmaßnahmenplanung**

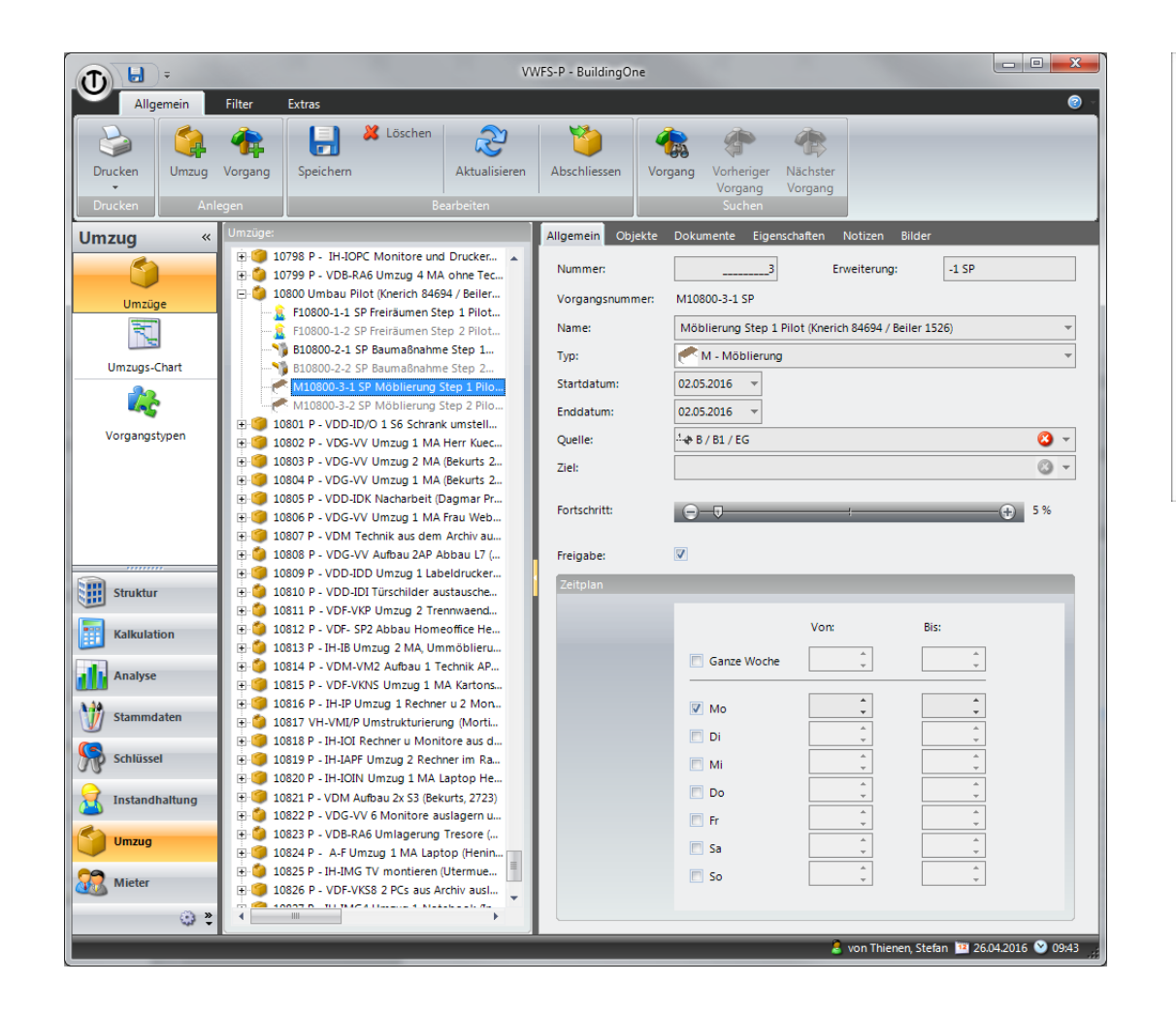

![](_page_8_Picture_4.jpeg)

![](_page_8_Figure_5.jpeg)

BANK, LEASING, VERSICHERUNG, MOBILITÄT.\*

### **3. Aktuelle CAFM-Nutzung – Terminierung der Umsetzungsmaßnahmen**

![](_page_9_Picture_3.jpeg)

BANK, LEASING, VERSICHERUNG, MOBILITÄT.\*

### **3. Aktuelle CAFM-Nutzung – Verteilung der Arbeitsaufträge**

Die ausführenden Gewerke haben Zugriff auf alle erforderlichen Pläne und Aufträge über BuildingOne Web in unserem Intranet

![](_page_10_Picture_28.jpeg)

BANK, LEASING, VERSICHERUNG, MOBILITÄT."

### **3. Aktuelle CAFM-Nutzung - Arbeitsaufträge**

#### Umzugsmanagement

![](_page_11_Picture_4.jpeg)

BANK, LEASING, VERSICHERUNG, MOBILITÄT."

### **4. Ausblick – Komplette Einbindung des Immobilienmanagements**

Ausrollen von BuildingOne und Revit für den Bereich Technisches Facility Management

![](_page_12_Picture_4.jpeg)

BANK. LEASING. VERSICHERUNG. MOBILITÄT.\*

### **4. Ausblick – Komplette Einbindung des Immobilienmanagements**

Digitales Raumbuch

![](_page_13_Picture_4.jpeg)